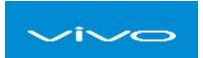

## PUSH 开放平台 API 接口文档

修订记录:

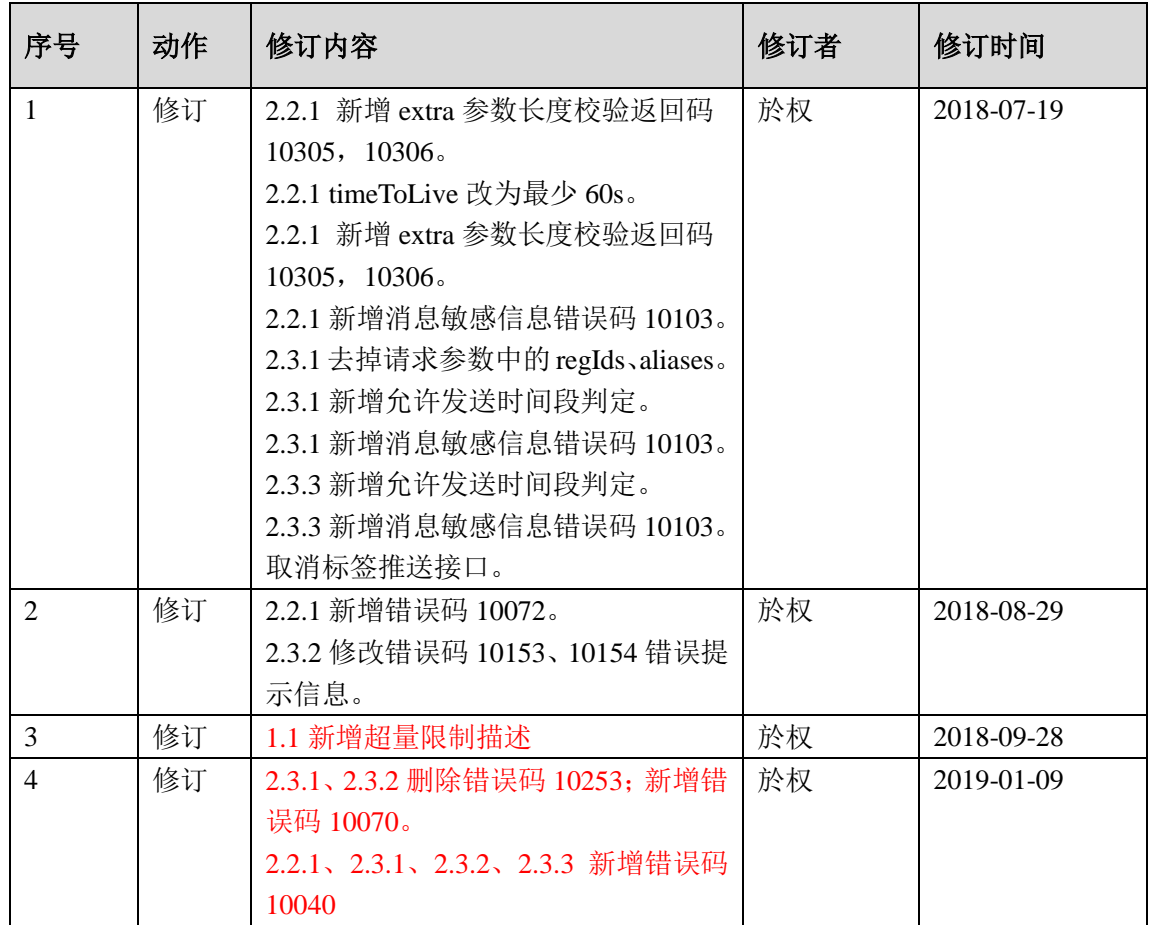

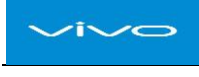

# 1.公共

## 1.1 推送超量说明

如果调用接口出现超量限制的返回码,请不要在当天高频次调用服务器相应 接口,否则将调低推送量级。

出现"10070:发送总量超出限制"。当天不要调用**/message/send** 单推接口;

出现"10252:批量发送消息体超出限制"。当天不要调用**/message/saveListPayload** 保存群 推消息公共体接口;

出现"10070:发送总量超出限制"。当天不要调用**/message/saveListPayload** 保存群推消息 公共体接口,以及**/message/pushToList** 批量推送用户接口;

出现"10254:全量发送超过次数限"。当天不要调用**/message/all** 全量发送接口。

## 1.2 vivo 服务器地址

线上: https://api-push.vivo.com.cn

## 1.2 公共传入参数

HTTP Header 中(推送鉴权接口除外)。

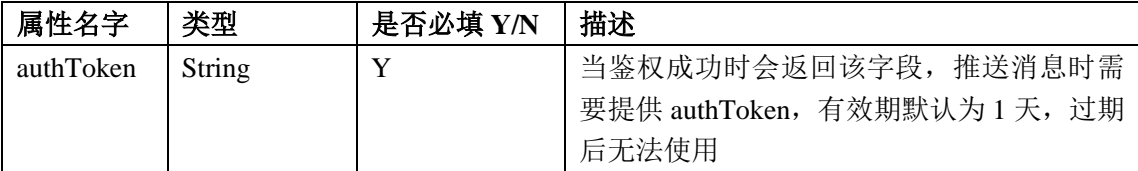

## 1.3 公共业务码详解

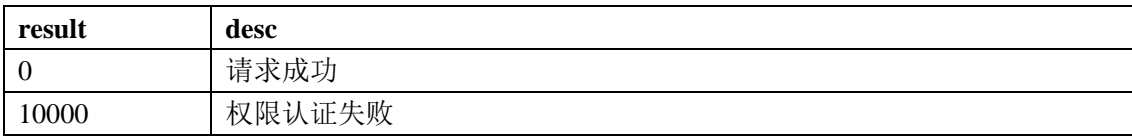

## <span id="page-1-0"></span>1.4 高级特性 extra

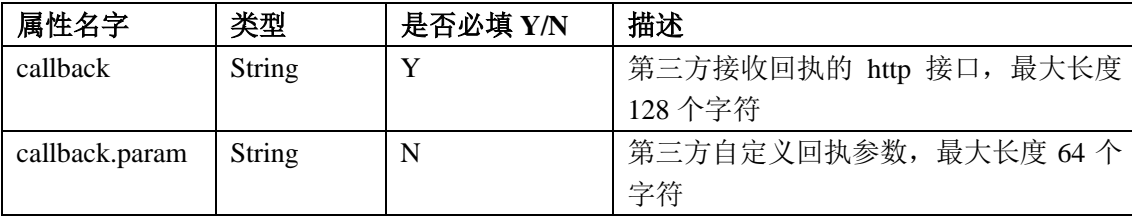

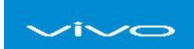

# <mark>〜〜〜</mark><br>2. 接口定义

## 2.1 鉴权

## 2.1.1 推送鉴权接口

## 接口说明

要想调用 PUSH 接口, 任何接入方都要有个鉴权操作。其他接口 header 中必须携带该 接口返回的参数 authToken 。

限制:一天限制调用不超过 10000 次。

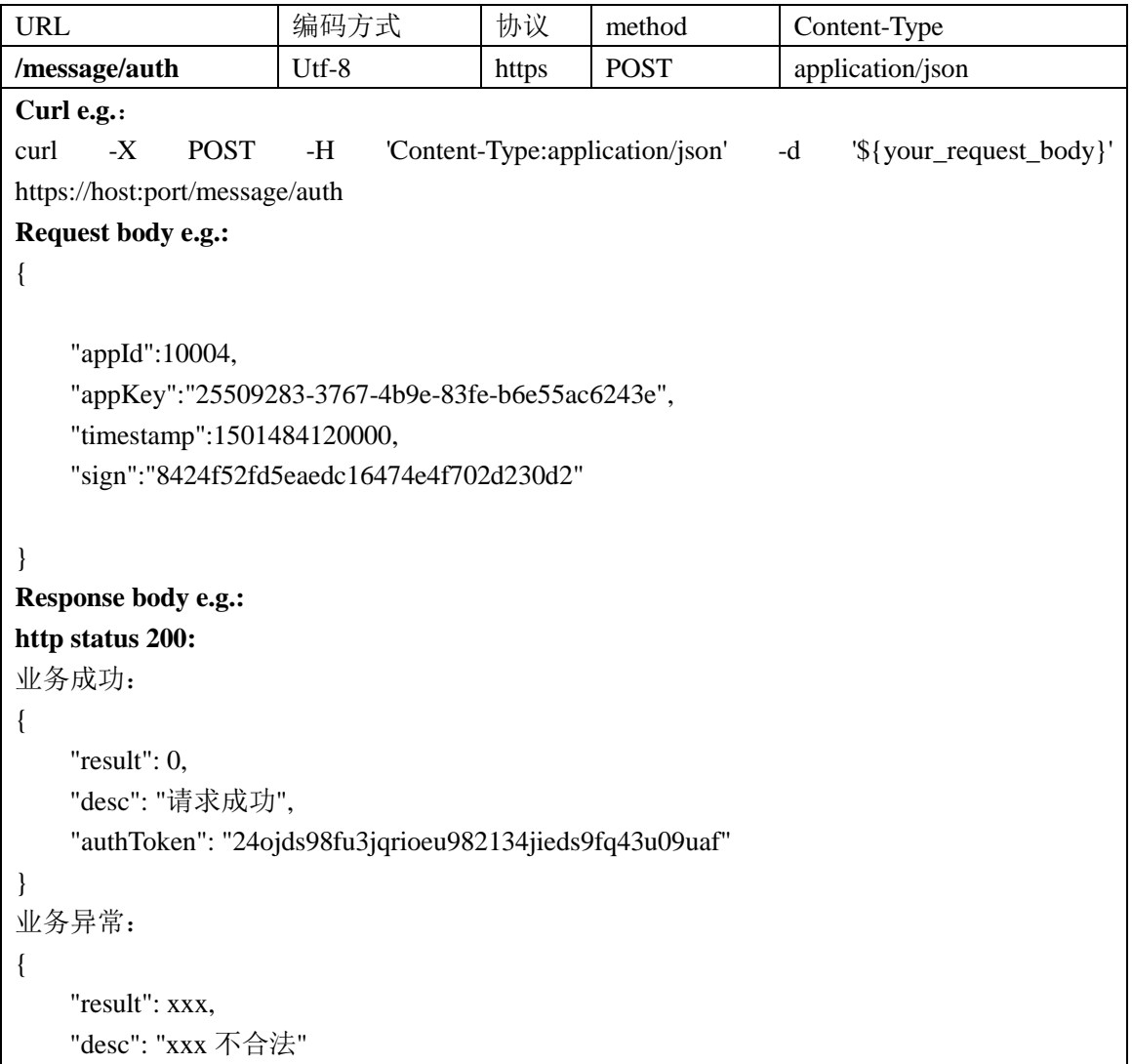

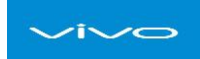

}

**http status 500**: Internet server error!

## 接口定义

## 输入参数:

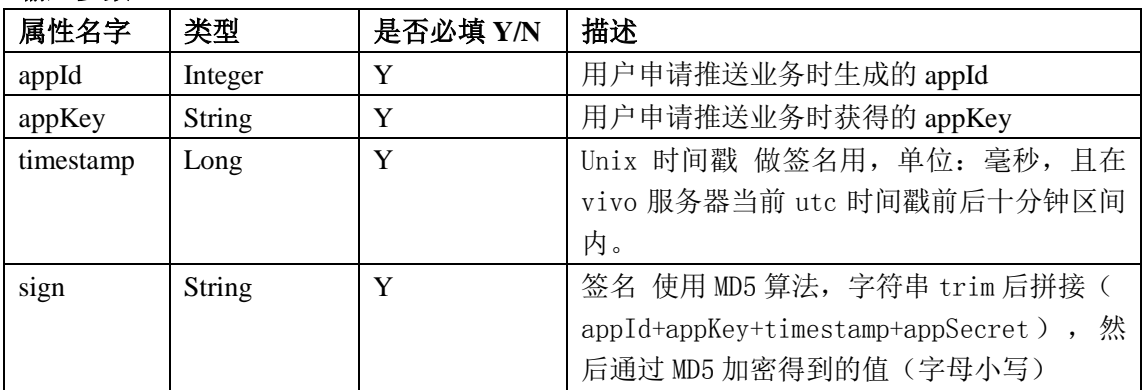

### 输出参数:

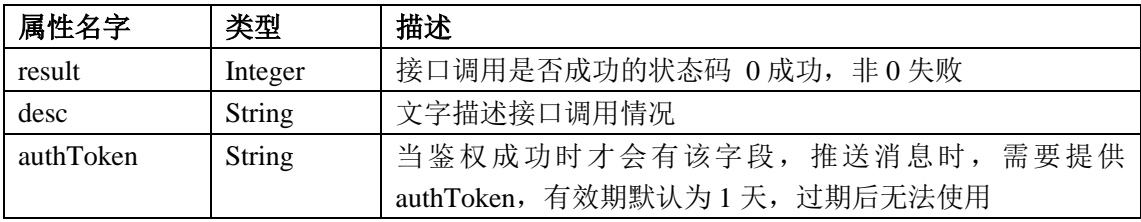

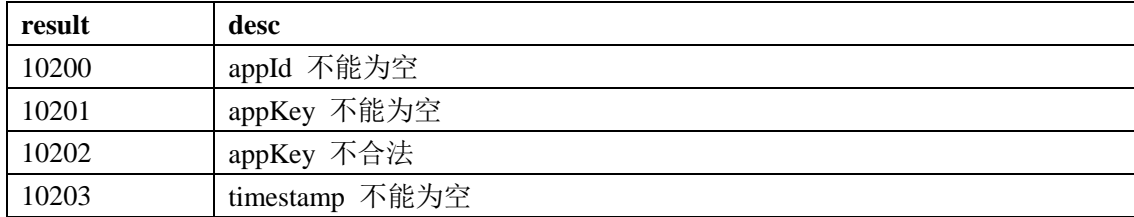

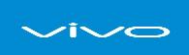

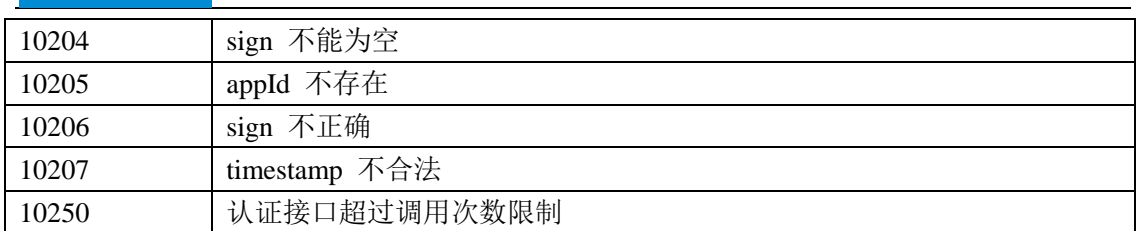

## 2.2 单播

## 2.2.1 单推接口

#### 接口说明

接入方携带消息内容以及用户 regId(或 alias)进行通知消息推送。针对每个用户发 送不同的通知。

使用场景:如物流、订单状态、游戏预约状态、行程状态、聊天(如微信、评论)等。 限制:由我司运营人员配置。

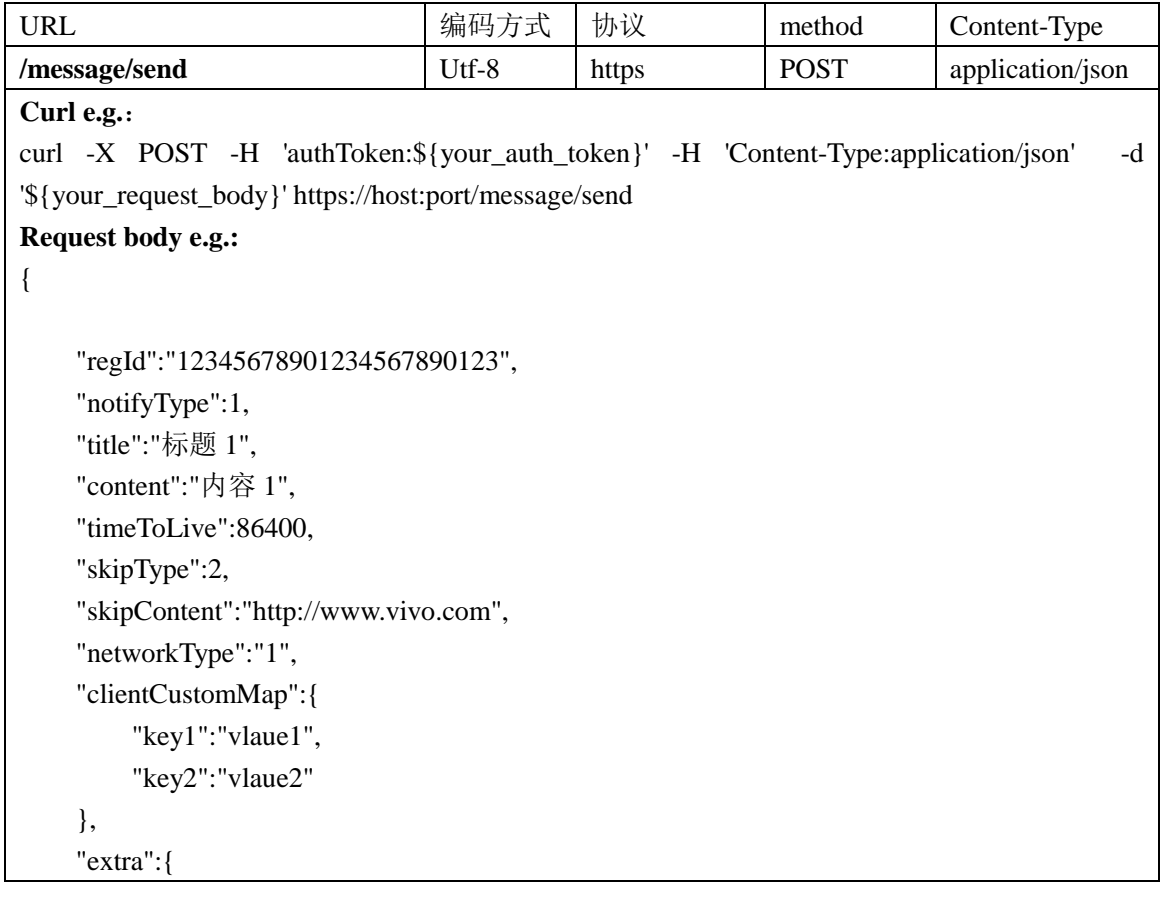

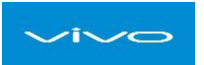

```
 "callback":"http://www.vivo.com",
          "callback.param":"vivo"
     },
     "requestId":"25509283-3767-4b9e-83fe-b6e55ac6b123"
}
Response body e.g.:
http status 200:
业务成功:
{
    "result": 0,
    "desc": "请求成功",
    "taskId": "121397329"
}
业务异常:
{
    "result": xxx,
    "desc": "xxx 不合法"
}
http status 500:
Internet server error!
```
#### 输入参数:

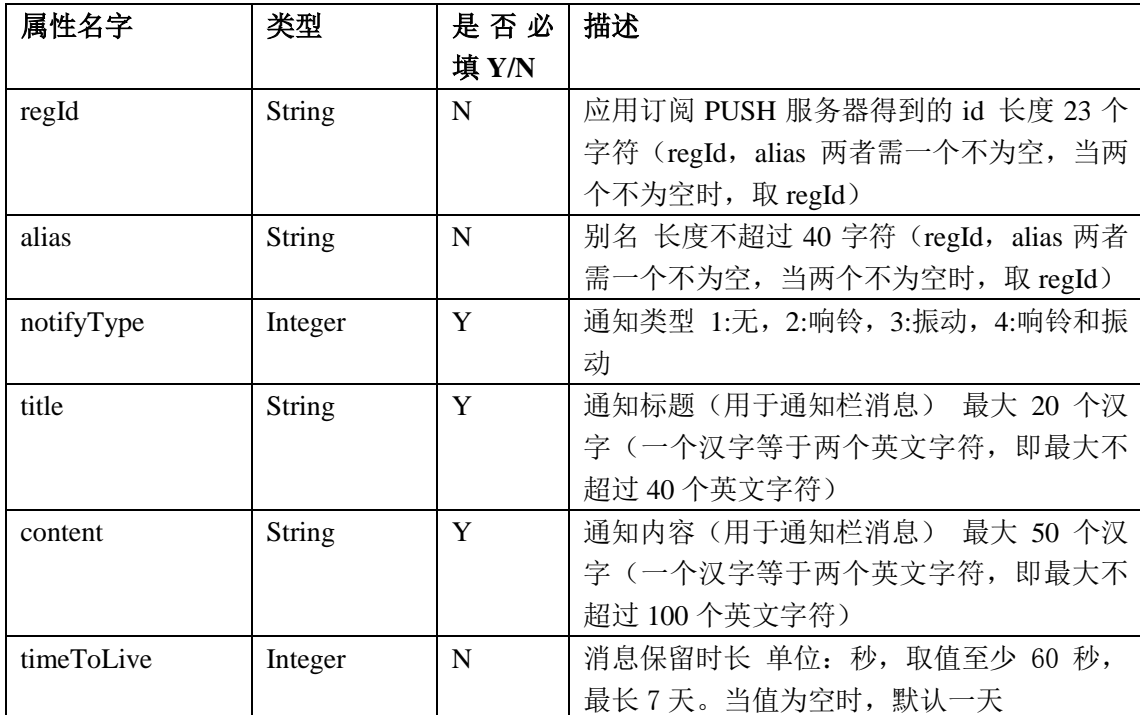

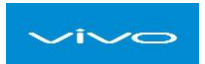

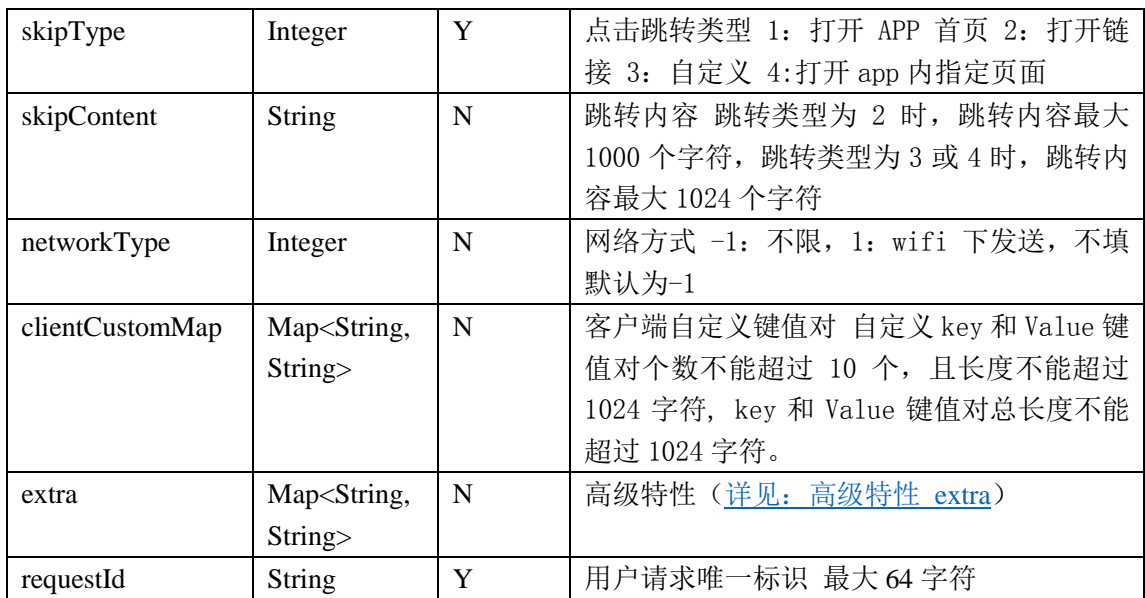

#### 输出参数:

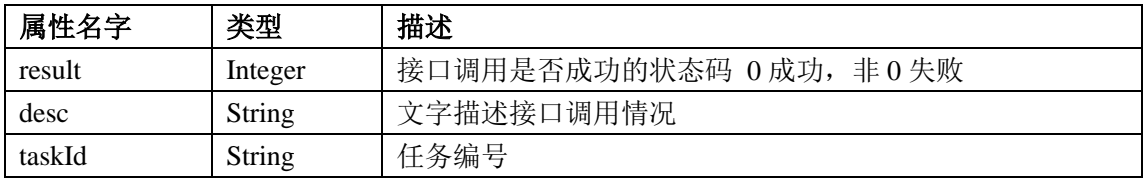

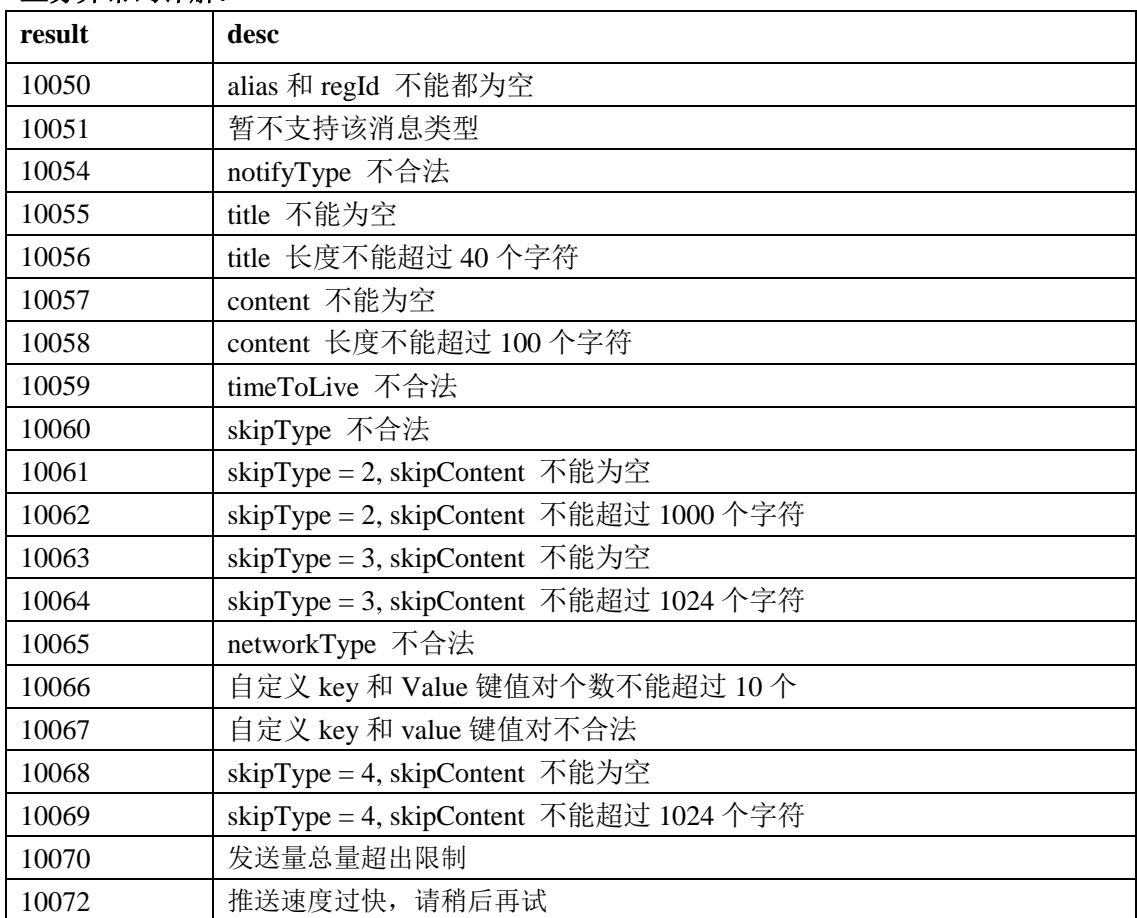

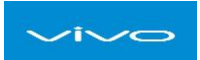

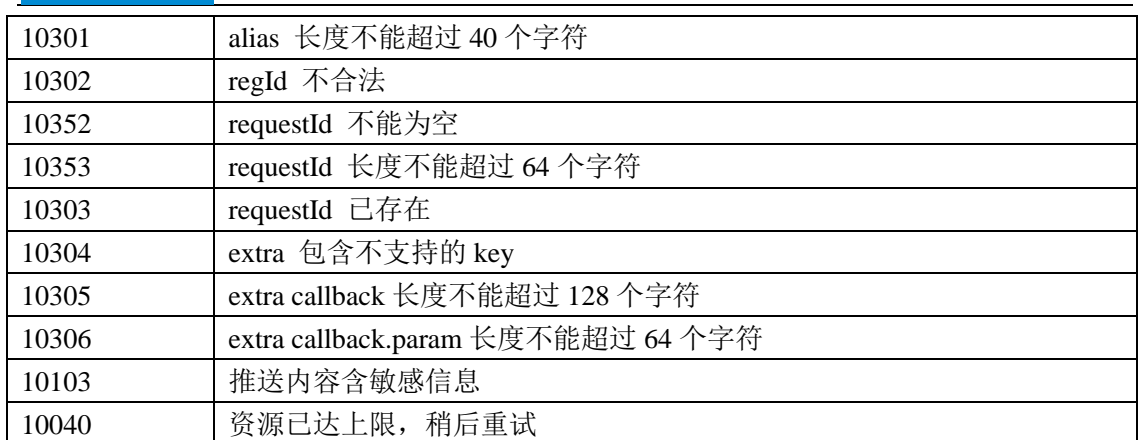

## 2.3 广播

## 2.3.1 保存群推消息公共体接口

#### 接口说明

同一条信息覆盖多个用户。此接口需与批量推送用户接口 2.3.2 配套使用,批量推送接 口用此接口生成 taskId 批量发送用户。

使用场景:活动、系统升级提醒等。 限制:由我司运营人员配置。

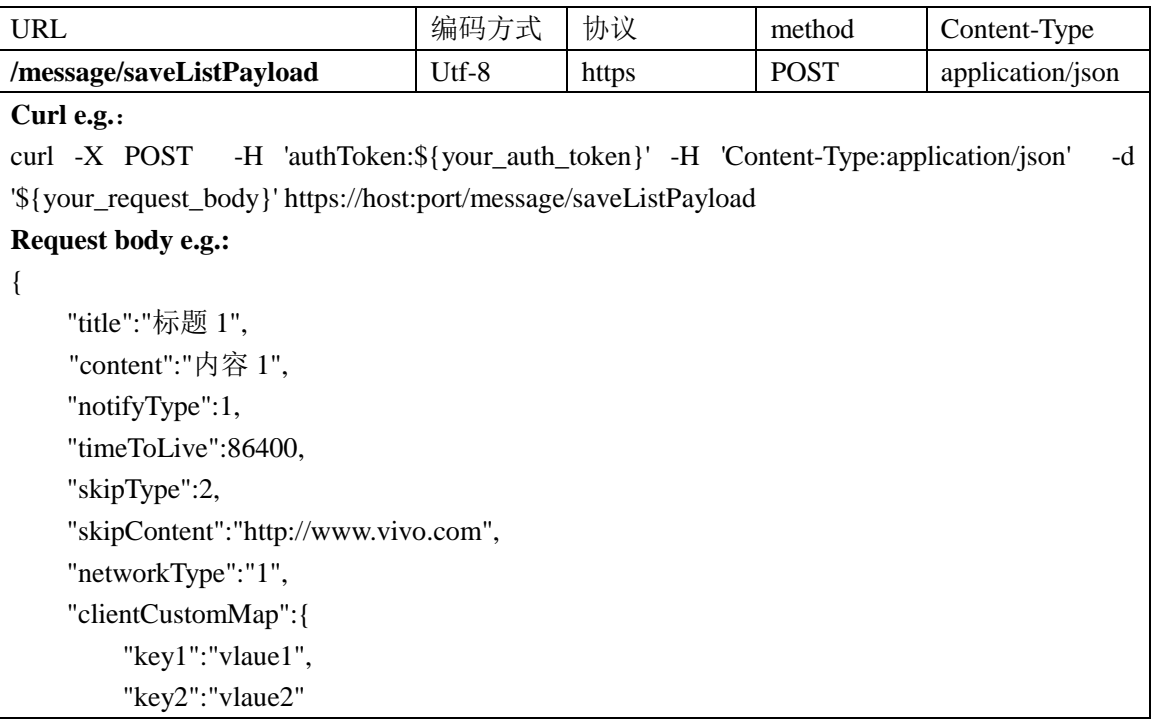

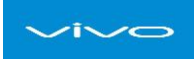

```
},
     "requestId":"25509283-3767-4b9e-83fe-b6e55ac6b123"
}
Response body e.g.:
http status 200:
业务成功:
{
    "result": 0,
    "desc": "请求成功",
    "taskId": "342982232646905856"
}
业务异常:
{
    "result": xxx,
    "desc": "xxx 不合法"
}
http status 500:
Internet server error!
```
#### 输入参数:

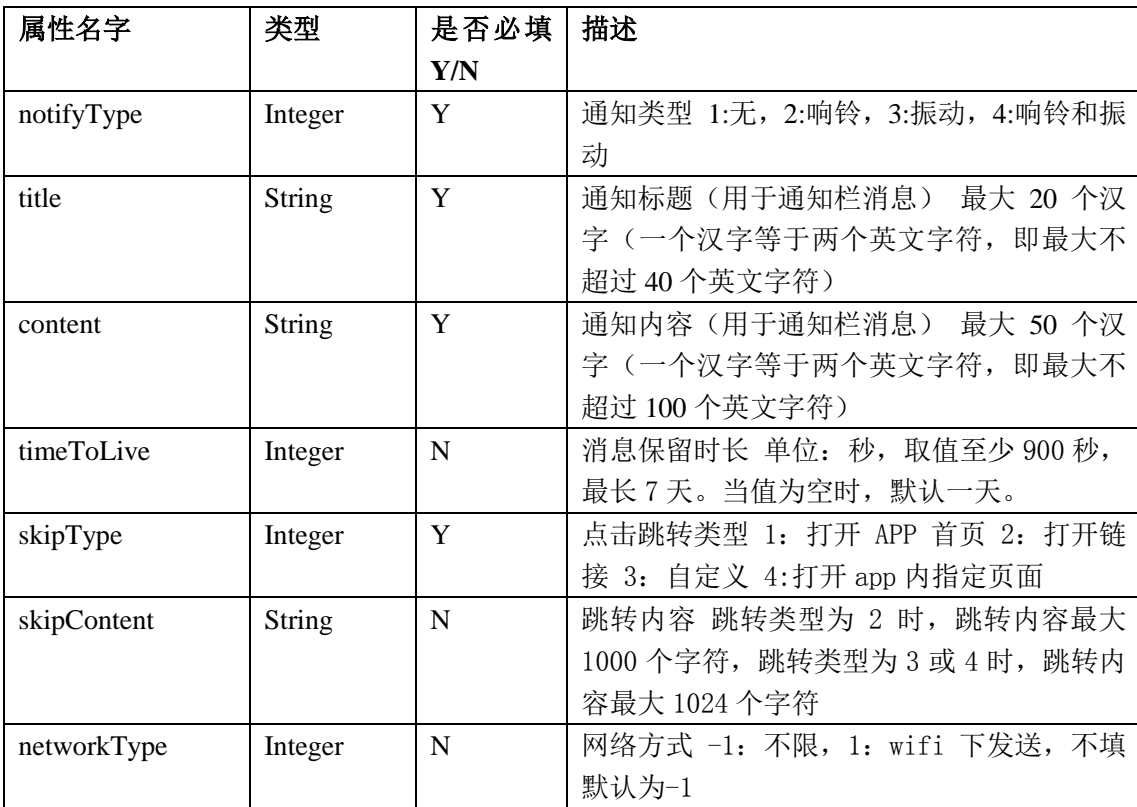

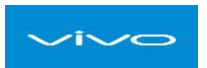

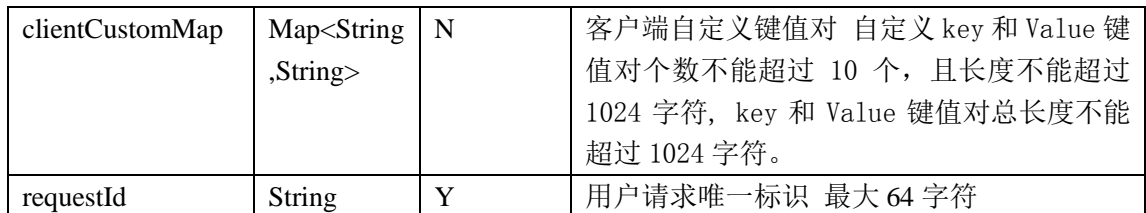

## 输出参数:

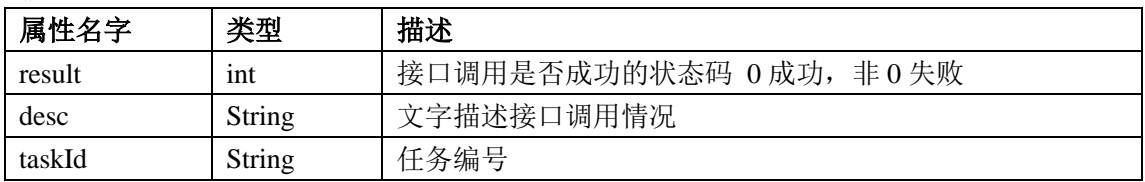

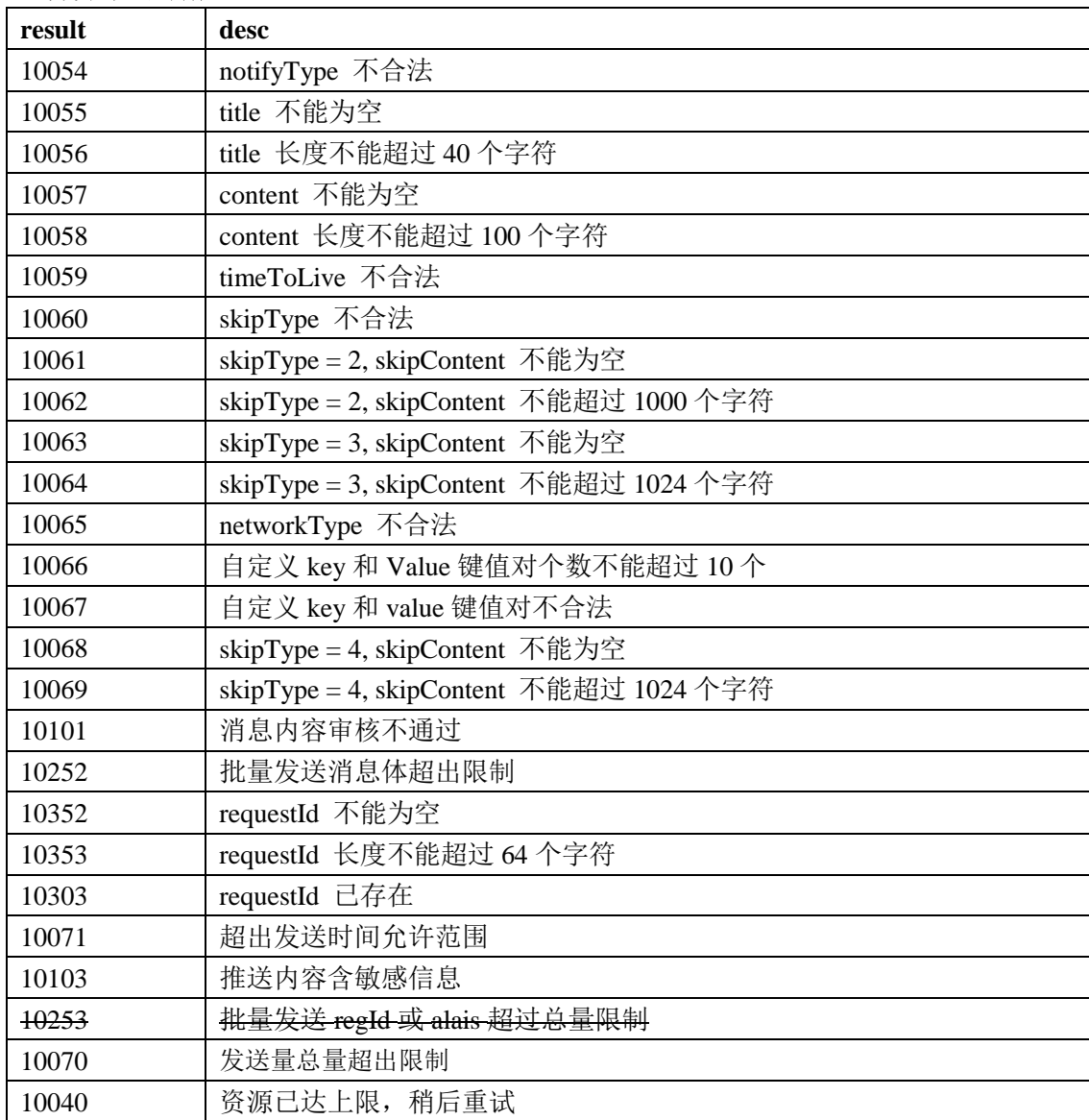

## 2.3.2 批量推送用户接口

## 接口说明

批量发送用户。此接口与群推消息接口 2.3.1 配套使用,首先通过群推消息接口 2.3.1 返回 taskId, 然后此接口带上 taskId 批量发送用户, 可以根据 regIds 或者 aliases 分批调用。 每次调用时, regIds 或者 aliases 的个数必须大于等于 2, 小于等于 1000。

限制:由我司运营人员配置。

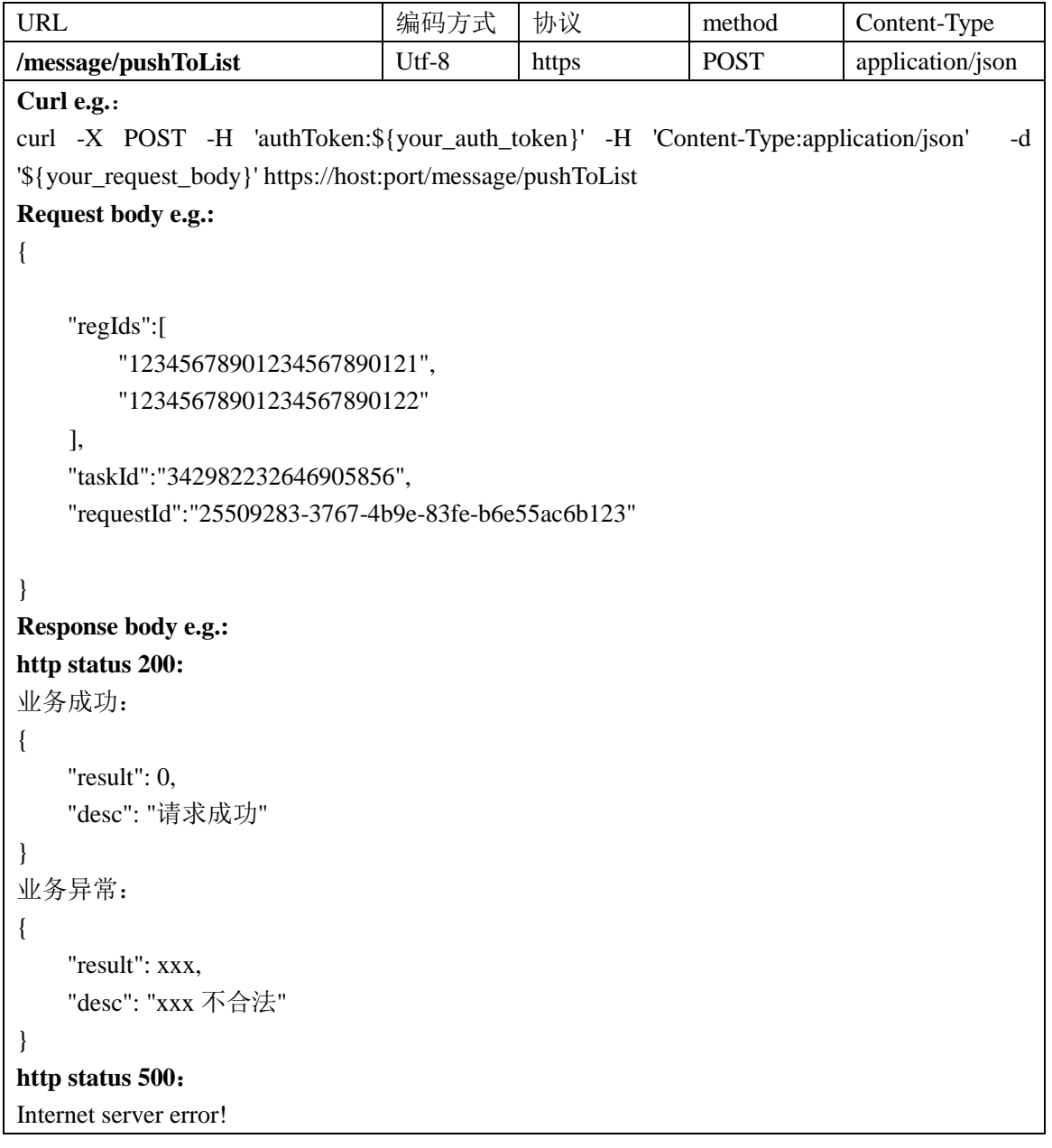

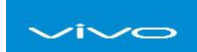

## 输入参数:

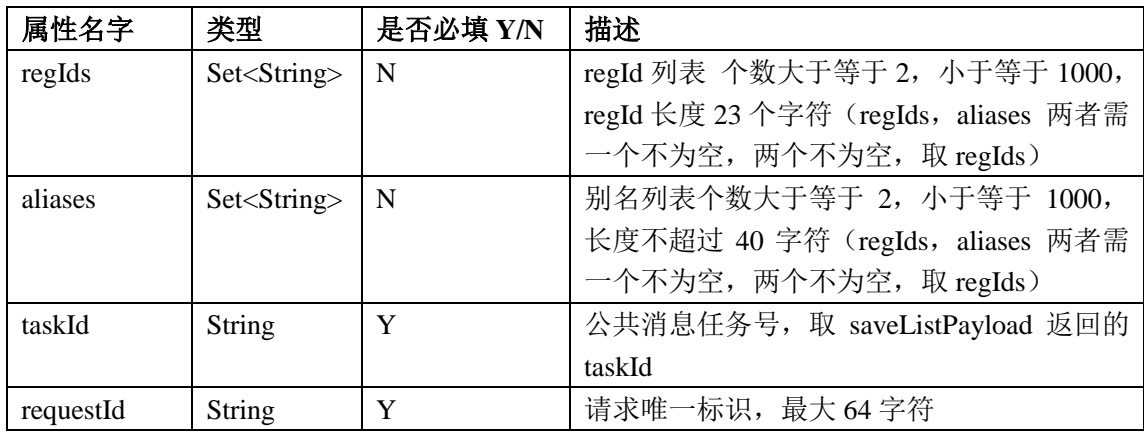

#### 输出参数:

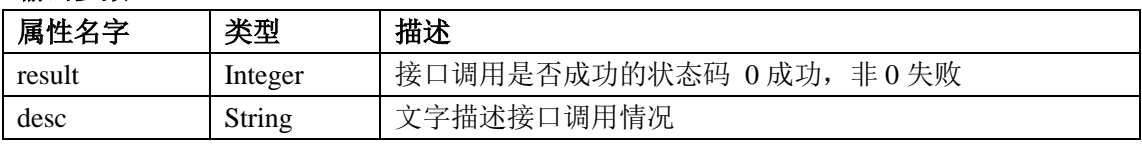

#### 业务异常码详解:

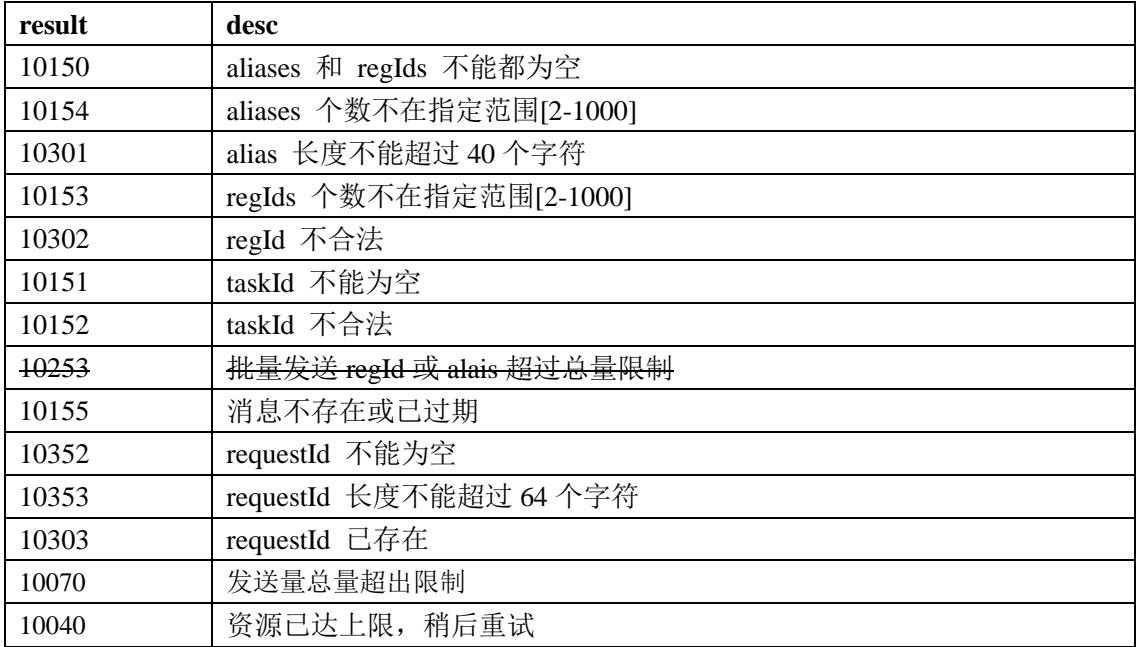

## 2.3.3 全量发送接口

## 接口说明

向所有设备推送某条消息。

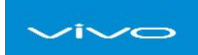

使用场景:活动、系统升级提醒等。

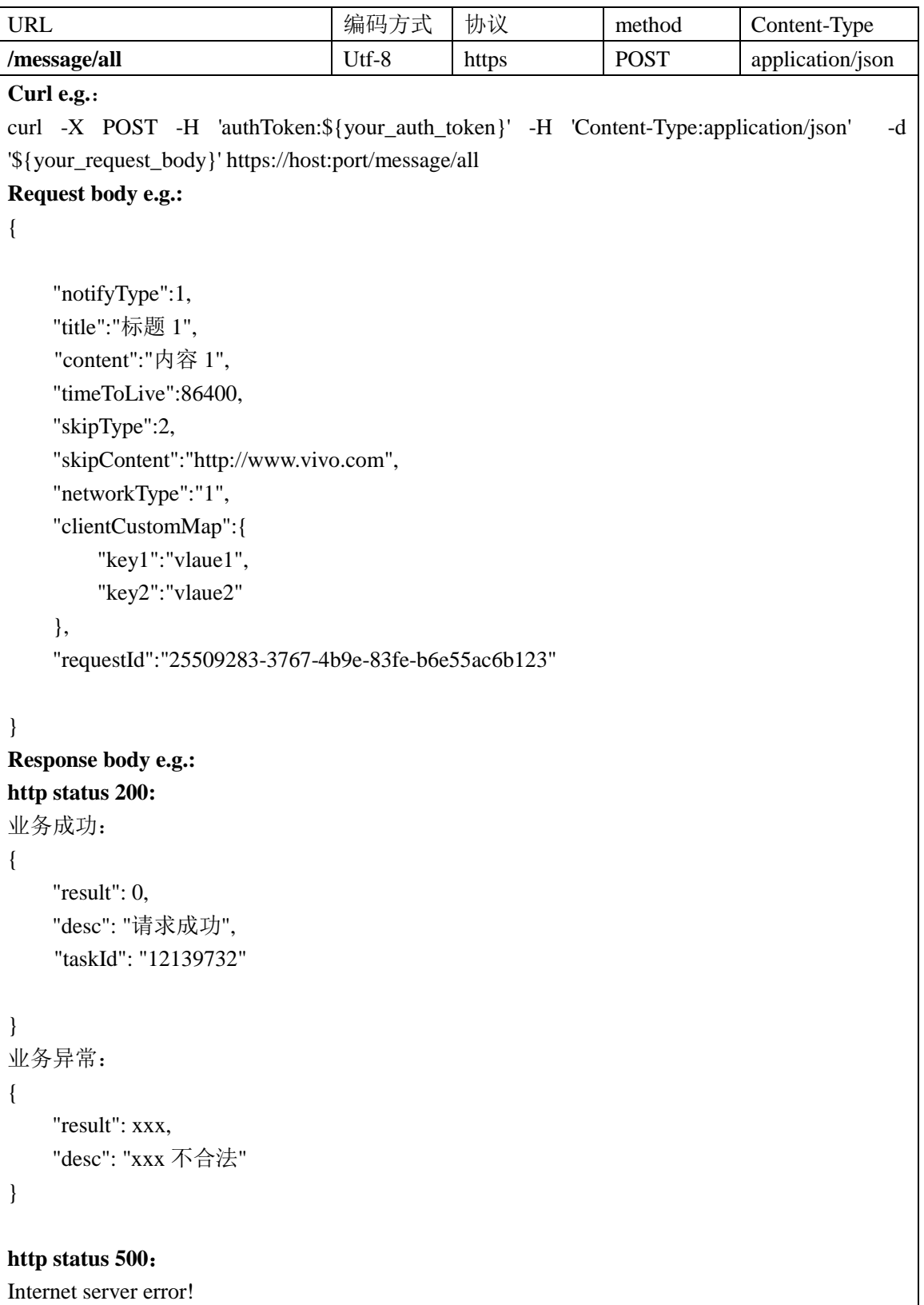

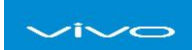

## 输入参数:

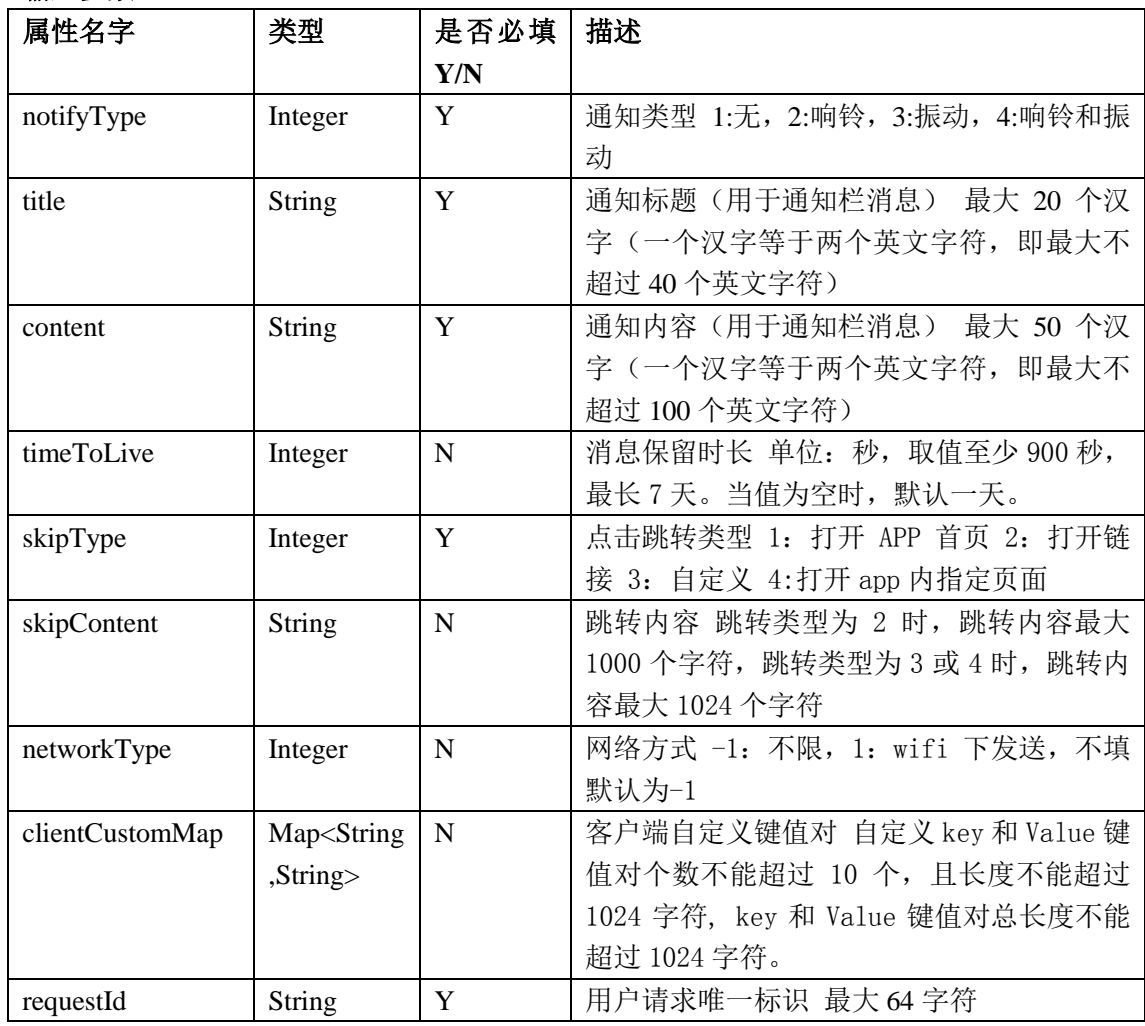

#### 输出参数:

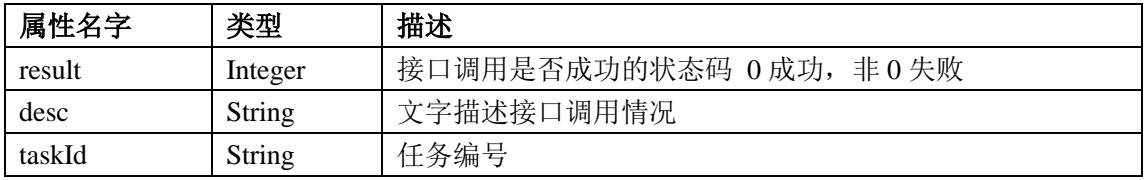

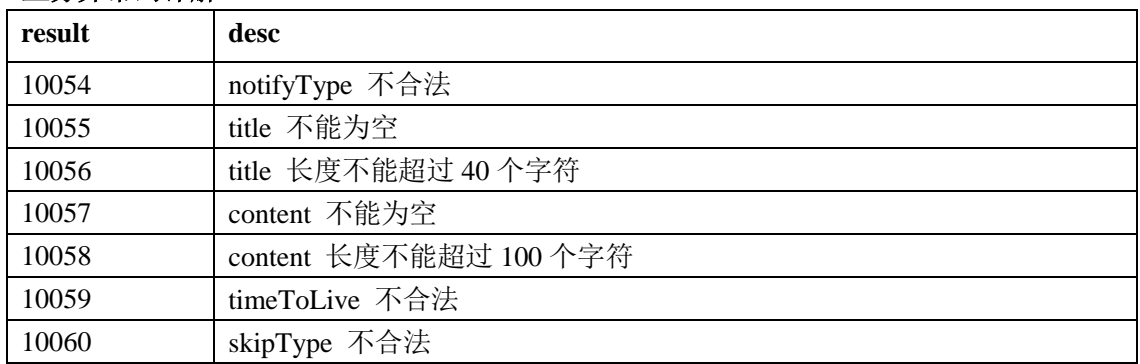

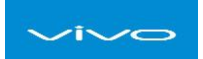

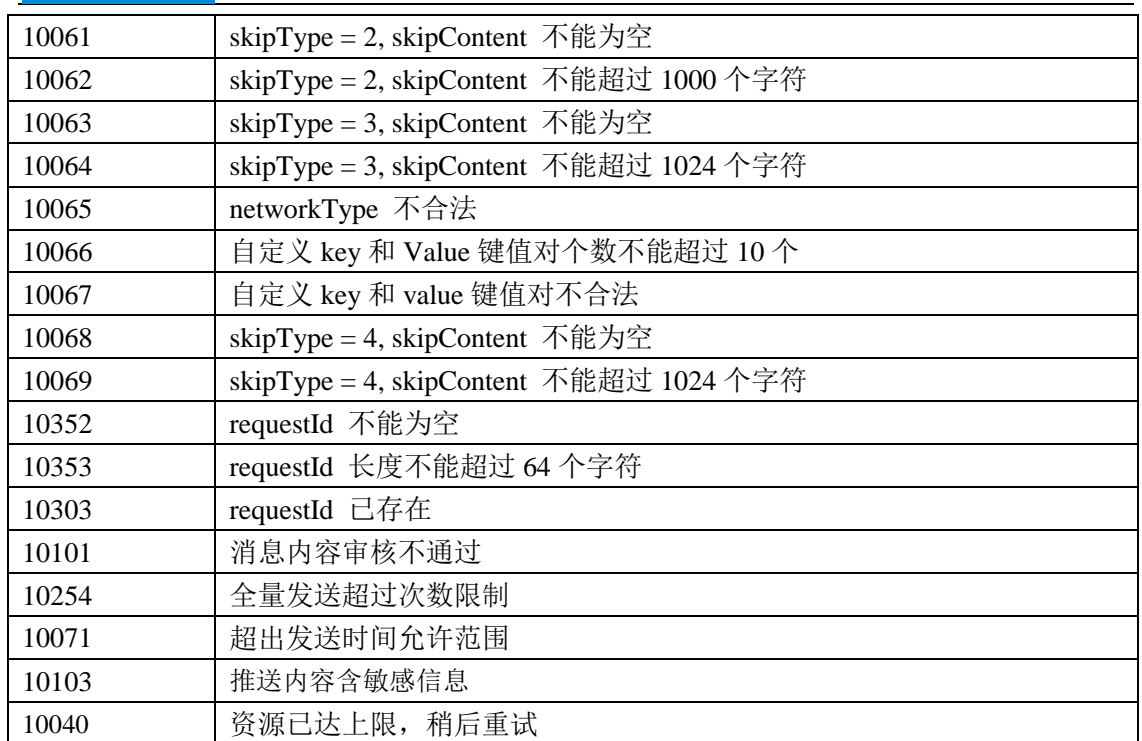

## 2.3.4 获取消息推送的统计值接口

## 接口说明

获取 taskId 对应的统计信息, taskIds 最多 100 个。

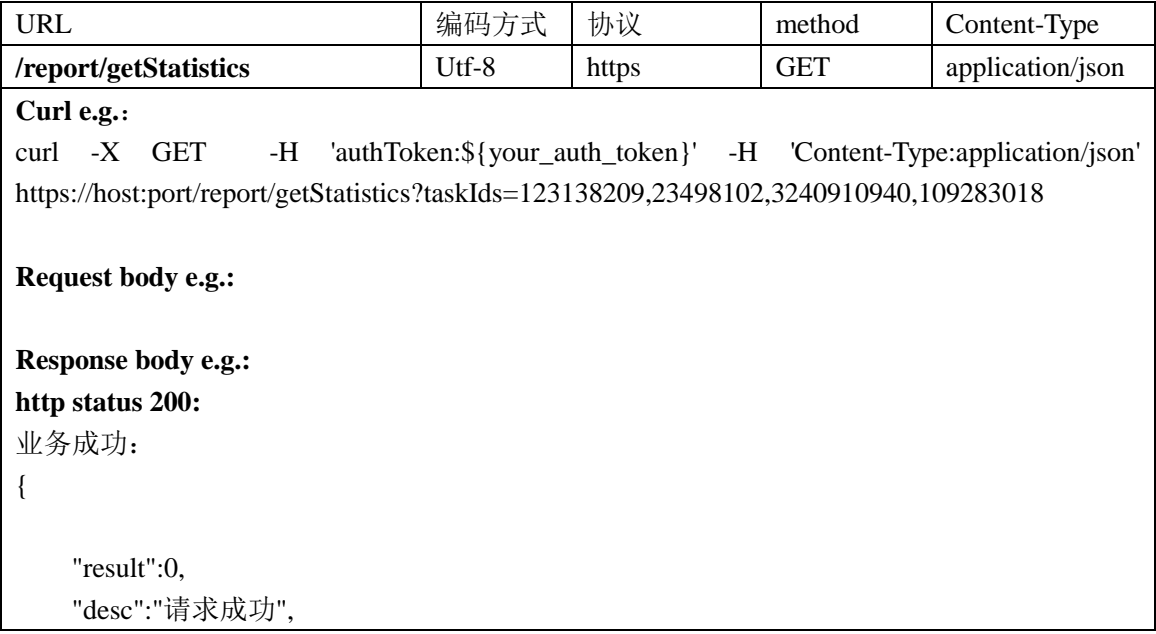

```
\veei\veeo
     "statistics":[
          {
               "taskId":"298475091219",
               "send":9877651654,
               "receive":987865465,
               "display":465462132,
               "click":465462132
          },
          {
               "taskId":"7891987465",
               "send":9877651654,
               "receive":987865465,
               "display":465462132,
               "click":465462132
          }
     ]
}
业务异常:
{
    "result": xxx,
    "desc": "xxx 不合法"
}
http status 500:
Internet server error!
```
#### 输入参数:

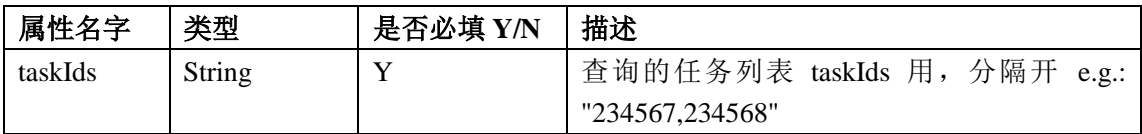

#### 输出参数:

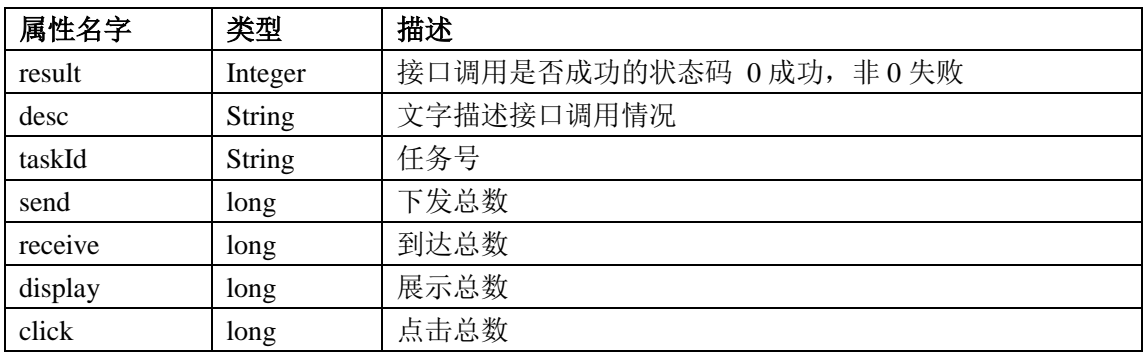

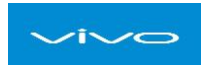

#### 业务异常码详解:

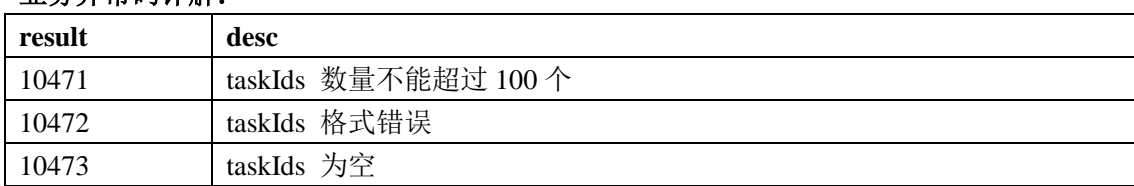

## 2.4 回执

## 2.4.1 消息送达回执

#### 接口说明

vivo 推送服务器将已送达或和对应设备的 alias 或者 regId 通过调用第三方设置的回调 http 接口传给开发者服务器。(每次调用后,推送服务器会清空这些数据。)

使用:

1.发送消息接口设置扩展参数 extra ( <u>详见: 高级特性 extra</u>), 包含 callback、 callback.param。

2.vivo 推送服务器调用第三方设置的 callback url 接口。

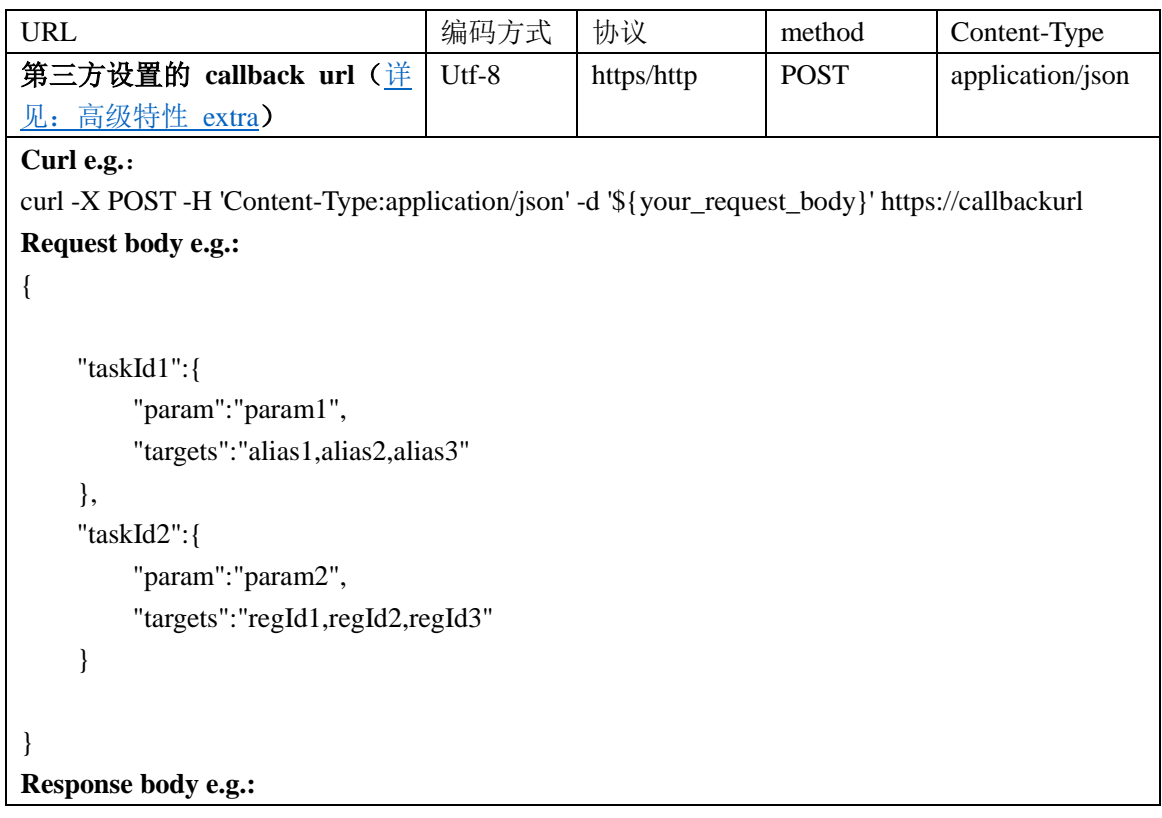

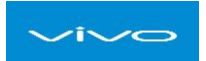

**http status 200:**

#### **http status 500**:

Internet server error!

## 接口定义

### 输入参数:

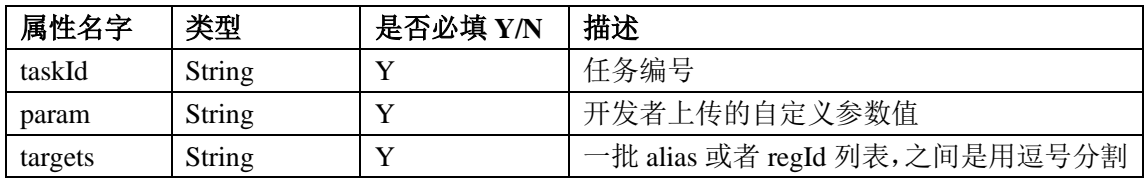